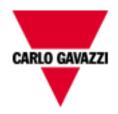

# VMUBM2US1B1C

# M-BUS COMMUNICATION PROTOCOL

Version 1 Revision 0

September 30th, 2019

## Index

| 1.1   | Introduction                                                                 | 3  |
|-------|------------------------------------------------------------------------------|----|
| 1.2   | M-Bus functions                                                              |    |
| 1.2.1 | Single control character procedure SND_NKE                                   | 3  |
| 1.2.2 | Request/Respond Procedure (REQ/RSP)                                          | 4  |
| 1.2.3 | Reset Function                                                               | 6  |
| 1.2.4 | Switching Baudrate Function                                                  | 6  |
| 1.2.5 | Primary Data Request (SND_UD)                                                | 7  |
| 1.2.6 | · · · · · · · · · · · · · · · · · · ·                                        |    |
| 2 TAI | BLES                                                                         | 8  |
| 2.1   | Data format representation in Carlo Gavazzi instruments                      | 8  |
| 2.1.1 |                                                                              |    |
| 2.2   | Maximum and minimum electrical values                                        | 8  |
| 2.3   | Instantaneous variables and totalizers                                       | 9  |
| 2.3.1 | Table 1 – Instantaneous variables and totalizers of EM210 with THD measuring |    |
|       | managed and enabled                                                          | 9  |
| 2.3.2 | Table 2 – Instantaneous variables and totalizers of EM210 with THD measuring |    |
|       | managed but not enabled                                                      | 10 |
| 2.3.3 | Table 3 - Instantaneous variables and totalizers of EM210 with THD measuring |    |
|       | not managed                                                                  | 11 |
| 2.3.4 |                                                                              | 12 |
| 2.3.5 | Table 6 – Connected analyser recognized but not managed                      | 13 |
| 2.3.6 | Table 7 – Error flags meaning                                                | 13 |
| 2.3.7 |                                                                              | 13 |
| 2.3.8 | Table 9 - Record errors                                                      |    |
| 3 RE  | VISIONS                                                                      | 14 |
|       |                                                                              |    |

#### 1.1 Introduction

The RS485 serial interface supports the M-BUS protocol. In this document only the information necessary to read Data Measurement from VMUBM2US1B1C is reported (not all the parts of the protocol have been implemented). VMUBM2US1B1C manages EM210 and WM15 energy analyzer series.

<u>Set the RS485 Modbus communication parameters of EM210 and WM15 to 9600 bps and "none" parity to successfully communicate with VMUBM2US1B1C.</u>

#### 1.2 M-Bus functions

The below reported functions are available in VMUBM2US1B1C:

- Single control character procedure SND NKE
- Data Transfer (Request/Respond Procedure REQ/RSP)
- Reset function
- · Switching Baudrate function
- Primary Data Request (SND UD)

#### 1.2.1 Single control character procedure SND NKE

The questioned procedure is useful to start up the communication either after a communication interruption or just at the beginning of it. The master sends a Request Frame to Slave which responds with a single character (E5h) if it is correctly addressed. Therefore, SND\_NKE is an initialization procedure.

It is necessary to use the SND NKE function to initialize the Slave's answer with the first frame.

Request frame (From Master to Slave)

| Description              | Length | Value               | Note                                                                                                    |
|--------------------------|--------|---------------------|----------------------------------------------------------------------------------------------------|
| Start                    | 1 byte | 10h                 |                                                                                                    |
| Control                  | 1 byte | 40h                 |                                                                                                    |
| Physical Address (Slave) | 1 byte | 1 to F7h (1 to 247) |                                                                                                    |
| Check Sum                | 1 byte |                     | Check Sum: is the arithmetical sum (without carry) of the Control Field and the Physical Address (Slave). |
| Stop                     | 1 byte | 16h                 |                                                                                                    |

Response frame in case of correct action (From Slave to Master)

| Description       | Length | Value | Note |
|-------------------|--------|-------|------|
| Confirm Character | 1 byte | E5h   |      |

After the reception of a valid telegram the Slave has to wait between before answering, as shown in the table below (three Slave BAUDRATEs are available).

| BAUD RATE | Min.    | Max.     | EM210, WM15 |
|-----------|---------|----------|-------------|
| 300 BAUD  | 36,6 ms | 1,15 s   | 50 ms       |
| 2400 BAUD | 4,6 ms  | 187,5 ms | 50 ms       |
| 9600 BAUD | 1,2 ms  | 84,4 ms  | 50 ms       |

Response frame in case of incorrect action (From Slave to Master)

When a fault has been detected as a result of the checks (Start/Parity/stop bits per character, Start/Check Sum/Stop Character per telegram format), the transmission will not be accepted and the reply will not be sent by the slave to master. The master must interpret the lack of a reply as a fault or wrong address.

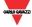

#### 1.2.2 Request/Respond Procedure (REQ/RSP)

This procedure is requested from Master to Slave and typically generates the complete data transfer from Slave to Master according to Class 2, EN 13757. All data are transferred through M-Bus. The complete serial Slave Response (taking up maximum 11 Long Frames) depends on the THD enabling management in EM210 (in WM15 the THD measurement is always available instead). If the meter connected to VMUB is recognized but not managed (see table 6), only one frame is sent (see column "OTHER" in the table below). If the Slave has been previously programmed through a Primary Data Request (SND\_UD), then the Request/Respond Procedure (REQ/RSP) returns only the selected data.

| Long Frame             | EM210 with<br>THD                                                             | EM210 with<br>THD                                          | EM210 without<br>THD                                              | WM15                                                              | OTHER                                     |
|------------------------|-------------------------------------------------------------------------------|------------------------------------------------------------|-------------------------------------------------------------------|-------------------------------------------------------------------|-------------------------------------------|
|                        | management<br>enabled                                                         | management<br>disabled                                     | management                                                        |                                                                   |                                           |
| #1 (transmitted first) | Energy and<br>System<br>Powers<br>Measurement                                 | Energy and<br>System<br>Powers<br>Measurement              | Energy and<br>System Powers<br>Measurement                        | Energy and System<br>Powers Measurement                           | Error Flags and VMUB<br>Firmware Revision |
| #2                     | System Voltage, Current and Frequency Measurement                             | System Voltage, Current and Frequency Measurement          | System Voltage,<br>Current and<br>Frequency<br>Measurement        | System Voltage, Current<br>and Frequency<br>Measurement           | Not present                               |
| #3                     | Phase Active<br>and Reactive<br>Powers<br>Measurement                         | Phase Active<br>and Reactive<br>Powers<br>Measurement      | Phase Active and<br>Reactive Powers<br>Measurement                | Phase Active and<br>Reactive Powers<br>Measurement                | Not present                               |
| #4                     | Phase Apparent Power and Phase Power Factors Measurement                      | Phase Apparent Power and Phase Power Factors Measurement   | Phase Apparent<br>Power and Phase<br>Power Factors<br>Measurement | Phase Apparent Power<br>and Phase Power<br>Factors<br>Measurement | Not present                               |
| #5                     | Phase Voltage<br>Measurement                                                  | Phase Voltage<br>Measurement                               | Phase Voltage<br>Measurement                                      | Phase Voltage<br>Measurement                                      | Not present                               |
| #6                     | Run Hour<br>Counters,<br>Neutral<br>Current and<br>Current THD<br>Measurement | Run Hour<br>Counters,<br>Neutral<br>Current<br>Measurement | Error Flags and<br>VMUB Firmware<br>Revision                      | Run Hour Counters,<br>Current THD<br>Measurement                  | Not present                               |
| #7                     | Voltage THD<br>Measurement                                                    | Error Flags<br>and VMUB<br>Firmware<br>Revision            | Not present                                                       | Voltage THD<br>Measurement                                        | Not present                               |
| #8                     | Error Flags<br>and VMUB<br>Firmware<br>Revision                               | Not present                                                | Not present                                                       | Error Flags and VMUB<br>Firmware Revision                         | Not present                               |
| #9                     | Not present                                                                   | Not present                                                | Not present                                                       | Not present                                                       | Not present                               |
| #10                    | Not present                                                                   | Not present                                                | Not present                                                       | Not present                                                       | Not present                               |
| #11                    | Not present                                                                   | Not present                                                | Not present                                                       | Not present                                                       | Not present                               |

The DIF byte contains the coding for each transmitted parameter (32-bit integer or 16-bit integer). VIF/VIFE bytes contain the measurement unit and its multiplier. VMUBM2US1B1C uses two categories of VIF:

- Primary unit measurement
- Extended unit measurement

Each Data measurement available in the VMUBM2US1B1C is packed with its DIF, VIF, VIFE, Data field. This last contains the numerical representation of the measured value. VIFE is not present in case of Primary unit measurement. In the Data Field, the LSB is transmitted/received first.

#### Request frame (From Master to Slave) - REQ UD2 → RSP UD

| Description              | Length | Value               | Note                                                                                                    |
|--------------------------|--------|---------------------|----------------------------------------------------------------------------------------------------|
| Start                    | 1 byte | 10h                 |                                                                                                    |
| Control                  | 1 byte | 01FV1011b           | F = FCB-Bit<br>V = FCV-Bit (set to one if the FCB/FCV protocol is<br>active)                             |
| Physical Address (Slave) | 1 byte | 1 to F7h (1 to 247) |                                                                                                    |
| Check Sum                | 1 byte |                     | Check Sum; is the arithmetical sum (without carry) of the Control Field and the Physical Address (Slave) |
| Stop                     | 1 byte | 16h                 |                                                                                                    |

#### Response frame in case of correct action (From Slave to Master)

| Description              | Length      | Value               | Note                                                                                                    |
|--------------------------|-------------|---------------------|----------------------------------------------------------------------------------------------------|
| Start                    | 1 byte      | 68h                 |                                                                                                    |
| L Field                  | 1 byte      |                     | L Field: is the number of bytes calculated starting from the Control Field up to the MDH Field (if the latter is present; otherwise up to the last byte of the Data User). |
| L Field                  | 1 byte      |                     | See above.                                                                                                    |
| Start                    | 1 byte      | 68h                 |                                                                                                    |
| Control                  | 1 byte      | 08h                 |                                                                                                    |
| Physical Address (Slave) | 1 byte      | 1 to F7h (1 to 247) |                                                                                                    |
| CI                       | 1 byte      | 72h                 |                                                                                                    |
| Ident. Nr.               | 4 Byte      |                     |                                                                                                    |
| Manufr.                  | 2 Byte      | 1C36h               | "GAV", ID Manuf. according to EN60870                                                                                                    |
| Version                  | 1 Byte      |                     | Read from the instrument                                                                                                    |
| Medium                   | 1 Byte      | 02h                 | 02h = Electricity                                                                                                    |
| Access No.               | 1 Byte      |                     | Incremented after each REQ_UD2 procedure                                                                                                    |
| Status                   | 1 Byte      |                     |                                                                                                    |
| Signature                | 2 Byte      | 00h                 | It is always 00 for all                                                                                                    |
| DIF                      | 1 byte      |                     | Coding of the first transmitted value                                                                                                    |
| DIFE                     | 1 byte      |                     | Coding of sub-unit only (max #4 DIFE)                                                                                                    |
| VIF                      | 1 byte      |                     | Unit and Multiplier of the first transmitted value                                                                                                    |
| VIFE                     | 1 byte      |                     | Unit and Multiplier of the first transmitted value (optional)                                                                                                    |
| Data                     | 2 or 4 byte |                     | First transmitted value (single measure)                                                                                                    |
|                          |             |                     |                                                                                                    |
| MDH                      | 1 Byte      | 1Fh                 | In the last Long Frame of the slave the questioned byte is 0Fh. The latter (0Fh) indicates that the slave has been completely read.                                        |
| Check Sum                | 1 byte      |                     | Check Sum: is the arithmetical sum (without carry) starting from Control Field to the MDH Field (if present, otherwise the last Data byte)                                 |
| Stop                     | 1 byte      | 16h                 |                                                                                                    |

NOTE: each transferred measurement requires: DIF, DIFE (optional), VIF, VIFE (optional) and Data (2 or 4 Byte). See also Table 1, Table 2, Table 3, Table 4 and Table 5

The device supports the FCB/FCV-bit transfer protocol. This mechanism is activated if the FCV-bit is set to one in the Request Frame generated by the Master, otherwise the mechanism is ignored by the Slave. The FCB/FCV protocol allows a safer transfer from Slave to Master when the Slave response has more than one Long Frame. After a SND\_NKE Procedure, the Master transmits in the REQ\_UD2 → RSP\_UD a Control Field with FCB-bit set to one (Control Field = 7Bh) and the Slave will reply with the first Long Frame. If this data is correctly received from the Master, the Master itself will send to the Slave a new Request Frame with the FCB-bit cleared (Control Field = 5Bh), hence the Slave will send the next Long Frame. Conversely, if the Master did not correctly receive the first Long Frame from the Slave, it can send to the Slave the Control Field = 7Bh another time, in this way the Slave will repeat the First Long Frame. The same is valid for the Second Long Frame. The last Long Frame transmitted by the Slave does not have the MDH Field, this absence has to be interpreted by the Master as the receipt of the last Long Frame from the Slave. After a SND\_NKE procedure, the slave is always set on the first frame, even if the last transmitted frame was not the last.

The "Version" Field, which is directly read from the device, gives the instrument version through a specific identification code:

| Carlo Gavazzi's ID | "Version" Field | Device                                      |
|--------------------|-----------------|---------------------------------------------|
| [DEC]              | [HEX]           |                                             |
| 1680               | 90              | WM15: non-MID models with self-power supply |
| 1681               | 90              | WM15: MID models (PFB)                      |
| 1684               | 90              | WM15: non-MID models with aux. power supply |
| 210                | D2              | EM21072D (all models)                       |
| 211                | D3              | EM21072V (all models)                       |

The meter supports the "secondary address" addressing and its research through the wild card.

The latter corresponds to the nibble "Fh" and can substitute one BCD digit of the secondary address so that, during the slave's selection, it can be ignored. It is so possible to address groups of slaves whose secondary addresses are the same except for the wild card. An appropriate algorithm allows the master to identify all slaves among the ones present in the network.

The sub unit function allows marking electrical variables with the same engineering unit (for example: Wsys, WL1, WL2 and WL3 whose engineering unit is Watt). The meter supports the sub-unit. See Table 1, Table 2, Table 3, Table 4 and Table 5.

#### 1.2.3 Reset Function

This function code is used by the Master and to reset the Slave. After a Reset, the FCB/FCV-bit mechanism is re-initialized. Also, a Primary Data Request is automatically de-selected.

Request frame

| Description              | Length | Value               | Note                                                                                                    |
|--------------------------|--------|---------------------|----------------------------------------------------------------------------------------------------|
| Start                    | 1 byte | 68h                 |                                                                                                    |
| L                        | 1 byte | 03h                 |                                                                                                    |
| L                        | 1 byte | 03h                 |                                                                                                    |
| Start                    | 1 byte | 68h                 |                                                                                                    |
| Control                  | 1 byte | 53h or 73h          |                                                                                                    |
| Physical Address (Slave) | 1 byte | 1 to F7h (1 to 247) |                                                                                                    |
| CI                       | 1 byte | 50h                 | Application Reset Code                                                                                      |
| Check Sum                | 1 byte |                     | Check Sum: is the arithmetical sum (without carry) of Control Field, Physical Address (Slave) and Cl-Field. |
| Stop                     | 1 byte | 16h                 |                                                                                                    |

Response frame (correct action)

| Description       | Length | Value | Note |
|-------------------|--------|-------|------|
| Confirm Character | 1 byte | E5h   |      |

#### 1.2.4 Switching Baudrate Function

The Master can set the Slave Baud rate to a different value. 300, 2400 and 9600 BAUDs are available. The Slave confirms the correct received request by transmitting the E5h character with the old baudrate and uses the new baudrate from now on.

Request frame

| Description              | Length | Value               | Note                                                                                                    |
|--------------------------|--------|---------------------|----------------------------------------------------------------------------------------------------|
| Start                    | 1 byte | 68h                 |                                                                                                    |
| L                        | 1 byte | 03h                 |                                                                                                    |
| L                        | 1 byte | 03h                 |                                                                                                    |
| Start                    | 1 byte | 68h                 |                                                                                                    |
| Control                  | 1 byte | 53h or 73h          |                                                                                                    |
| Physical Address (Slave) | 1 byte | 1 to F7h (1 to 247) |                                                                                                    |
| CI                       | 1 byte | B8h/BBh/BDh         | B8h = 300 BAUD, BBh = 2400 BAUD, BDh = 9600<br>BAUD                                                        |
| Check Sum                | 1 byte |                     | Check Sum is the arithmetical sum (without carry) of Control Field, Physical Address (Slave) and Cl-Field. |
| Stop                     | 1 byte | 16h                 |                                                                                                    |

Response frame (correct action)

| Description       | Length | Value | Note |
|-------------------|--------|-------|------|
| Confirm Character | 1 byte | E5h   |      |

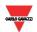

#### 1.2.5 Primary Data Request (SND UD)

The Master unit can acquire only a partition of all data stored in the energy analyzers (EM210, WM15) by specifying the desired VIF, VIFE in a Primary Data Request procedure. It is possible to program the Slave in order to obtain one or more measurement. The slave confirms the request with the E5h character. From now on, each REQ\_UD2 → RSP\_UD will generate the transfer of the only selected data instead of all Data Slave. For example, with 08h, FDh, 48h, the Master programs the Slave to obtain only the Volt\*10 data. With 08h, 2Ah, only the Watt\*10 measures will be obtained. With the string: 08h, FDh, 48h, 08h, 2Ah, all Volt\*10 and Watt\*10 measures are programmed. Note that the Data response is generated only starting from the next REQ\_UD2 → RSP\_UD. The Slave Response could take more than a Long Frame, in this case the FCB/FCV-bit Protocol should be activated from the Master.

Request frame (from Master to Slave)

| Description                     | Length | Value               | Note                                                                                                    |
|---------------------------------|--------|---------------------|----------------------------------------------------------------------------------------------------|
| Start                           | 1 byte | 68h                 |                                                                                                    |
| L                               | 1 byte |                     | L Field is the number of byte calculated starting from the Control Field up to the last byte of the Data User.              |
| L                               | 1 byte |                     | See above.                                                                                                    |
| Start                           | 1 byte | 68h                 |                                                                                                    |
| С                               | 1 byte | 53h or 73h          |                                                                                                    |
| Physical Address                | 1 byte | 1 to F7h (1 to 247) |                                                                                                    |
| CI                              | 1 byte | 51h                 |                                                                                                    |
| Selector char                   | 1 byte | 08h                 |                                                                                                    |
| Requested VIF1 #1               | 1 byte |                     | See Table 8                                                                                                    |
| Requested VIFE1 #1 (if present) | 1 byte |                     |                                                                                                    |
| Requested VIFE1 #2 (if present) | 1 byte |                     |                                                                                                    |
| Selector char                   | 1 byte | 08h                 |                                                                                                    |
| Requested VIF2 #1               | 1 byte |                     | See Table 8                                                                                                    |
| Requested VIFE2 #1 (if present) | 1 byte |                     |                                                                                                    |
| Requested VIFE2 #2 (if present) | 1 byte |                     |                                                                                                    |
|                                 |        |                     |                                                                                                    |
| Check Sum                       | 1 byte |                     | Check Sum is the arithmetical sum (without carry) starting from the Control Field until to the last requested VIF (or VIFE) |
| Stop                            | 1 byte | 16h                 |                                                                                                    |

Response frame (correct action)

| Description       | Length | Value | Note |
|-------------------|--------|-------|------|
| Confirm Character | 1 byte | E5h   |      |

#### 1.2.6 Special Addresses

**Primary test address = FEh** is a test address, the slave always answers to the special address if no error is present. The Slave answer contains its own Primary Address. The address FEh is normally used for point to point communication.

**Primary broadcast address = FFh** is a broadcast address, the slave executes the request received from the Master without generating any response on the M-Bus. VMUBM2US1B1C supports broadcast address only for SND\_NKE command.

**Address = FDh** is used by the master when questioning slaves using the secondary address instead of the primary address.

#### 2 TABLES

#### 2.1 Data format representation in Carlo Gavazzi instruments

The variables are represented by integers or floating numbers, with 2's complement notation in case of "signed" format, using the following:

| Format     | IEC data type | Description                     | Bits | Range                                                         |
|------------|---------------|---------------------------------|------|---------------------------------------------------------------|
| INT16      | INT           | Integer                         | 16   | -32768 32767                                                  |
| UINT16     | UINT          | Unsigned integer                | 16   | 0 65535                                                       |
| INT32      | DINT          | Double integer                  | 32   | -2 <sup>31</sup> 2 <sup>31</sup>                              |
| UINT32     | UDINT         | Unsigned double int             | 32   | 0 2 <sup>32</sup> -1                                          |
| UINT64     | ULINT         | Unsigned long integer           | 64   | 0 2 <sup>64</sup> -1                                          |
| IEEE754 SP |               | Single-precision floating-point | 32   | -(1+[1 -2 <sup>-23</sup> ])x2 <sup>127</sup> 2 <sup>128</sup> |

For all the formats the M-Bus byte order always is LSB->MSB (the LSB is transmitted/received first), as described in EN 60870-5-4 standard.

#### 2.1.1 Geometric representation

According to the signs of the power factor, the active power P and the reactive power Q, it is possible to obtain a geometric representation of the power vector, as indicated in the drawing below, according to EN 60253-23:

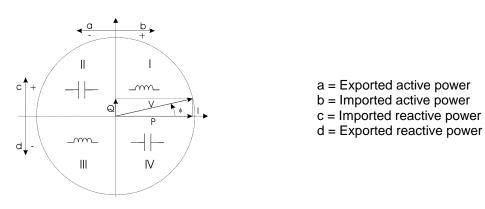

Fig. 1: Geometric Representation

#### 2.2 Maximum and minimum electrical values

The maximum electrical input values are reported in relevant electrical data sheet. If the input is above the maximum value the display shows "EEE".

The overflow indication "EEE" is displayed when the MSB value of the relevant variable is 7FFFh.

#### Instantaneous variables and totalizers 2.3

(X = available)

#### 2.3.1 Table 1 – Instantaneous variables and totalizers of EM210 with THD measuring managed and

| enabled          |                                  |                       |              |                |                                                                                                    |              |             |                  |
|------------------|----------------------------------|-----------------------|--------------|----------------|----------------------------------------------------------------------------------------------------|--------------|-------------|------------------|
| Length<br>(byte) | VARIABLE<br>ENG. UNIT            | EM21072D<br>(NON MID) | EM21072V     | Data<br>Format | Notes                                                                                                    | #SUB<br>UNIT | VIF<br>byte | VIF<br>E<br>byte |
|                  |                                  | FI                    | RAME #1 (tra | nsmitted       | first)                                                                                                    |              |             |                  |
| 4                | KWh (+)<br>TOT                   | Х                     | X            | INT32          | Engineering unit: Wh*100                                                                                                    | 0            | 1           | -                |
| 4                | Kvarh (+)<br>TOT                 | Х                     | Х            | INT32          | Engineering unit: kVarh*0,1                                                                                                    | 0            | 1           | 2                |
| 4                | KWh (-)<br>TOT                   | Х                     | Х            | INT32          | Engineering unit: Wh*100                                                                                                    | 5            | 1           | -                |
| 4                | WΣ                               | X                     | X            | INT32          | Engineering unit: Watt*0.1                                                                                                    | 0            | 1           | -                |
| 4                | VAR ∑                            | X                     | X            | INT32          | Engineering unit: kVar*0.0001                                                                                                    | 0            | 1           | 2                |
| 4                | $VA \Sigma$                      | Х                     | X            | INT32          | Engineering unit: kVA*0.0001                                                                                                    | 0            | 1           | 2                |
| 2                | PF∑                              | Х                     | Х            | INT16          | Negative values correspond to exported active power; positive values correspond to imported active power. Engineering unit: dimensionless *0.001 | 0            | 1           | 2                |
|                  |                                  |                       | FRAN         | IE #2          |                                                                                                    |              |             |                  |
| 4                | V L-L Σ                          | Х                     | X            | INT32          | E                                                                                                    | 4            | 1           | 1                |
| 4                | V L-N Σ                          | X                     | Х            | INT32          | Engineering unit: Volt*0.1                                                                                                    | 0            | 1           | 1                |
| 4                | A L1                             | X                     | Х            | INT32          |                                                                                                    | 1            | 1           | 1                |
| 4                | A L2                             | Χ                     | X            | INT32          | Engineering unit: Ampere*0.001                                                                                                    | 2            | 1           | 1                |
| 4                | A L3                             | X                     | X            | INT32          |                                                                                                    | 3            | 1           | 1                |
| 4                | Hz                               | Х                     | X            | INT32          | Engineering unit: Hz                                                                                                    | 0            | 1           | 1                |
|                  |                                  |                       | FRAN         | IE #3          |                                                                                                    |              |             |                  |
| 4                | W L1                             | Χ                     | X            | INT32          |                                                                                                    | 1            | 1           | -                |
| 4                | W L2                             | Х                     | Х            | INT32          | Engineering unit: Watt*0.1                                                                                                    | 2            | 1           | -                |
| 4                | W L3                             | Χ                     | X            | INT32          |                                                                                                    | 3            | 1           | -                |
| 4                | VAR L1                           | Χ                     | X            | INT32          |                                                                                                    | 1            | 1           | 2                |
| 4                | VAR L2                           | Χ                     | X            | INT32          | Engineering unit: kVar*0.0001                                                                                                    | 2            | 1           | 2                |
| 4                | VAR L3                           | X                     | X            | INT32          |                                                                                                    | 3            | 1           | 2                |
|                  |                                  |                       | FRAN         | IE #4          |                                                                                                    |              |             |                  |
| 4                | VA L1                            | Х                     | X            | INT32          |                                                                                                    | 1            | 1           | 2                |
| 4                | VA L2                            | Х                     | Х            | INT32          | Engineering unit: kVA*0.0001                                                                                                    | 2            | 1           | 2                |
| 4                | VA L3                            | Χ                     | X            | INT32          |                                                                                                    | 3            | 1           | 2                |
| 2                | PF L1                            | X                     | X            | INT16          | Negative values correspond to exported active                                                                                                    | 1            | 1           | 2                |
| 2                | PF L2                            | Х                     | X            | INT16          | power; positive values correspond to imported active power.                                                                                      | 2            | 1           | 2                |
| 2                | PF L3                            | Х                     | Х            | INT16          | Engineering unit: dimensionless*0.001                                                                                                    | 3            | 1           | 2                |
|                  |                                  |                       | FRAN         | IE #5          | · •                                                                                                    |              |             |                  |
| 4                | V L1-L2                          | Х                     | Х            | INT32          |                                                                                                    | 5            | 1           | 1                |
| 4                | V L2-L3                          | X                     | X            | INT32          | Engineering unit: Volt*0.1                                                                                                    | 6            | 1           | 1                |
| 4                | V L3-L1                          | X                     | X            | INT32          |                                                                                                    | 7            | 1           | 1                |
| 4                | V L1-N                           | Х                     | Х            | INT32          |                                                                                                    | 1            | 1           | 1                |
| 4                | V L2-N                           | Х                     | Х            | INT32          | Engineering unit: Volt*0.1                                                                                                    | 2            | 1           | 1                |
| 4                | V L3-N                           | Х                     | Х            | INT32          |                                                                                                    | 3            | 1           | 1                |
|                  |                                  |                       | FRAN         | IE #6          |                                                                                                    |              |             |                  |
|                  | Run Hour +<br>(if pos.<br>power) | Х                     | Х            | INT32          | Engineering unit: Hour*0.01                                                                                                    | 0            | 1           | 1                |
|                  | Run Hour –<br>(if neg.<br>power) | Х                     | Х            | INT32          | Engineering unit: Hour*0.01                                                                                                    | 1            | 1           | 1                |
| 4                | An                               | Х                     | X            | INT32          | Engineering unit: Ampere*0.001                                                                                                    | 4            | 1           | 1                |
|                  | THD A1                           | Х                     | Х            | INT32          | Engineering unit: dimensionless * 0.01                                                                                                    | 1            | 1           | 2                |
|                  | THD A2                           | X                     | X            | INT32          | Engineering unit: dimensionless * 0.01                                                                                                    | 2            | 1           | 2                |
| 4                | THD A3                           | Χ                     | X            | INT32          | Engineering unit: dimensionless * 0.01                                                                                                    | 3            | 1           | 2                |

#### FRAME #7

| 4 | THD VL1-N  | X | Χ | INT32 | Engineering unit: dimensionless * 0.01 | 4 | 1 | 2 |
|---|------------|---|---|-------|----------------------------------------|---|---|---|
| 4 | THD VL2-N  | X | Х | INT32 | Engineering unit: dimensionless * 0.01 | 5 | 1 | 2 |
| 4 | THD VL3-N  | X | Х | INT32 | Engineering unit: dimensionless * 0.01 | 6 | 1 | 2 |
| 4 | THD VL1-L2 | X | Х | INT32 | Engineering unit: dimensionless * 0.01 | 7 | 1 | 2 |
| 4 | THD VL2-L3 | X | Х | INT32 | Engineering unit: dimensionless * 0.01 | 8 | 1 | 2 |
| 4 | THD VL3-L1 | X | Х | INT32 | Engineering unit: dimensionless * 0.01 | 9 | 1 | 2 |

#### FRAME #8

| 2 | Error flags | X | Х | INT16 | Error flags | 0 | 1 | 1 |
|---|-------------|---|---|-------|-------------|---|---|---|
| 4 | VMUB        | Х | Х |       |             | 0 | 1 | 1 |
|   | firmware    |   |   | BCD   |             |   |   |   |
|   | version     |   |   |       |             |   |   |   |

# 2.3.2 Table 2 – Instantaneous variables and totalizers of EM210 with THD measuring managed but not enabled

| Length<br>(byte) | VARIABLE<br>ENG. UNIT        | EM21072D | EM21072V | Data<br>Format | Notes                                                                                                    | #SUB<br>UNIT | VIF<br>byte | VIFE<br>byte |  |  |  |  |  |
|------------------|------------------------------|----------|----------|----------------|----------------------------------------------------------------------------------------------------|--------------|-------------|--------------|--|--|--|--|--|
|                  | FRAME #1 (transmitted first) |          |          |                |                                                                                                    |              |             |              |  |  |  |  |  |
| 4                | KWh (+) TOT                  | X        | X        | INT32          | Engineering unit: Wh*100                                                                                                    | 0            | 1           | -            |  |  |  |  |  |
| 4                | Kvarh (+) TOT                | X        | Х        | INT32          | Engineering unit: kVarh*0,1                                                                                                    | 0            | 1           | 2            |  |  |  |  |  |
| 4                | KWh (-) TOT                  | X        | X        | INT32          | Engineering unit: Wh*100                                                                                                    | 5            | 1           | -            |  |  |  |  |  |
| 4                | WΣ                           | X        | Х        | INT32          | Engineering unit: Watt*0.1                                                                                                    | 0            | 1           | -            |  |  |  |  |  |
| 4                | $VAR \Sigma$                 | X        | X        | INT32          | Engineering unit: kVar*0.0001                                                                                                    | 0            | 1           | 2            |  |  |  |  |  |
| 4                | VA Σ                         | Х        | Х        | INT32          | Engineering unit: kVA*0.0001                                                                                                    | 0            | 1           | 2            |  |  |  |  |  |
| 2                | PF∑                          | Х        | Х        | INT16          | Negative values correspond to exported active power; positive values correspond to imported active power.<br>Engineering unit: dimensionless *0.001 | 0            | 1           | 2            |  |  |  |  |  |
|                  | FRAME #2                     |          |          |                |                                                                                                    |              |             |              |  |  |  |  |  |

| 4 | V L-L ∑ | Х | X | INT32 |                                | 4 | 1 | 1 |
|---|---------|---|---|-------|--------------------------------|---|---|---|
| 4 |         |   |   |       | Engineering unit: Volt*0.1     |   |   |   |
| 4 | V L-N ∑ | Х | Х | INT32 |                                | 0 | 1 | 1 |
| 4 | A L1    | Х | Х | INT32 |                                | 1 | 4 | 4 |
|   |         |   |   |       | Engineering unit: Ampere*0.001 |   | 1 | ı |
| 4 | A L2    | Х | Х | INT32 |                                | 2 | 1 | 1 |
| 4 | A L3    | Х | Х | INT32 |                                | 3 | 1 | 1 |
| 4 | Hz      | Х | Х | INT32 | Engineering unit: Hz           | 0 | 1 | 1 |

#### FRAME #3

| 4 | W L1   | X | X | INT32 |                               | 1 | 1 | - |
|---|--------|---|---|-------|-------------------------------|---|---|---|
| 4 | W L2   | X | Х | INT32 | Engineering unit: Watt*0.1    | 2 | 1 | - |
| 4 | W L3   | X | X | INT32 |                               | 3 | 1 | - |
| 4 | VAR L1 | Х | Х | INT32 |                               | 1 | 1 | 2 |
|   |        |   |   |       | Engineering unit: kVar*0.0001 |   |   |   |
|   |        |   |   |       |                               |   |   |   |
| 4 | VAR L2 | Х | Х | INT32 |                               | 2 | 1 | 2 |
| 4 | VAR L3 | X | X | INT32 |                               | 3 | 1 | 2 |

#### FRAME #4

| 4 | VA L1 | X | X | INT32 | Engineering unit: kVA*0.0001                                                                                                    | 1 | 1 | 2 |
|---|-------|---|---|-------|----------------------------------------------------------------------------------------------------|---|---|---|
| 4 | VA L2 | X | X | INT32 |                                                                                                    | 2 | 1 | 2 |
| 4 | VA L3 | X | Х | INT32 |                                                                                                    | 3 | 1 | 2 |
| 2 | PF L1 | Х | Х | INT16 | Negative values correspond to exported active power; positive values correspond to imported active power.<br>Engineering unit: dimensionless *0.001 | 1 | 1 | 2 |
| 2 | PF L2 | X | Х | INT16 |                                                                                                    | 2 | 1 | 2 |
| 2 | PF L3 | X | Χ | INT16 |                                                                                                    | 3 | 1 | 2 |

#### FRAME #5

| 4 | V L1-L2 | Х | Х | INT32 | Engineering unit: Volt*0.1 | 5 | 1 | 1 |
|---|---------|---|---|-------|----------------------------|---|---|---|
| 4 | V L2-L3 | X | X | INT32 |                            | 6 | 1 | 1 |
| 4 | V L3-L1 | Х | X | INT32 |                            | 7 | 1 | 1 |
| 4 | V L1-N  | X | X | INT32 |                            | 1 | 1 | 1 |
|   |         |   |   |       | Engineering unit: Volt*0.1 |   |   |   |
| 4 | V L2-N  | Х | Х | INT32 |                            | 2 | 1 | 1 |
| 4 | V L3-N  | Х | X | INT32 |                            | 3 | 1 | 1 |

#### ED AME 46

|                                                        |                                                        |          |          |                | FRAME #6                                                                                                    |              |             |              |  |  |  |  |  |  |  |
|--------------------------------------------------------|--------------------------------------------------------|----------|----------|----------------|----------------------------------------------------------------------------------------------------|--------------|-------------|--------------|--|--|--|--|--|--|--|
|                                                        | Run Hour +                                             | Х        | Х        | INT32          |                                                                                                    | 0            | 1           | 1            |  |  |  |  |  |  |  |
| 4                                                      | (if pos. power)                                        |          |          |                | Engineering unit: Hour*0.01                                                                                                    |              |             |              |  |  |  |  |  |  |  |
| 4                                                      | Run Hour –<br>(if neg. power)                          | Х        | Х        | INT32          | Engineering unit: Hour*0.01                                                                                                    | 1            | 1           | 1            |  |  |  |  |  |  |  |
| 4                                                      | An                                                     | X        | Χ        | INT32          | Engineering unit: Ampere*0.001                                                                                                    | 4            | 1           | 1            |  |  |  |  |  |  |  |
|                                                        |                                                        |          |          |                | FRAME #7                                                                                                    |              |             |              |  |  |  |  |  |  |  |
| 2                                                      | Error flags                                            | X        | Χ        | INT16          | Error flags                                                                                                    | 0            | 1           | 1            |  |  |  |  |  |  |  |
| 4                                                      | VMUB firmware version                                  | Х        | Х        | BCD            |                                                                                                    | 0            | 1           | 1            |  |  |  |  |  |  |  |
| 2.3.3                                                  | Table 3 - Insta                                        |          |          |                | otalizers of EM210 with THD measu                                                                                                    |              |             |              |  |  |  |  |  |  |  |
| Length (byte)                                          | VARIABLE<br>ENG. UNIT                                  | EM21072D | EM21072V | Data<br>Format | Notes                                                                                                    | #SUB<br>UNIT | VIF<br>byte | VIFE<br>byte |  |  |  |  |  |  |  |
|                                                        |                                                        |          |          | FRAME          | #1 (transmitted first)                                                                                                    |              |             |              |  |  |  |  |  |  |  |
| 4                                                      | 4 KWh (+) TOT X X INT32 Engineering unit: Wh*100 0 1 - |          |          |                |                                                                                                    |              |             |              |  |  |  |  |  |  |  |
| 4                                                      |                                                        |          |          |                |                                                                                                    |              |             |              |  |  |  |  |  |  |  |
| 4 KWh (-) TOT X X INT32 Engineering unit: Wh*100 5 1 - |                                                        |          |          |                |                                                                                                    |              |             |              |  |  |  |  |  |  |  |
| 4                                                      | WΣ                                                     | X        | X        | INT32          | Engineering unit: Watt*0.1                                                                                                    | 0            | 1           | -            |  |  |  |  |  |  |  |
| 4                                                      | VAR ∑                                                  | X        | X        | INT32          | Engineering unit: kVar*0.0001                                                                                                    | 0            | 1           | 2            |  |  |  |  |  |  |  |
| 4                                                      | VA ∑                                                   | Х        | Х        | INT32          | Engineering unit: kVA*0.0001                                                                                                    | 0            | 1           | 2            |  |  |  |  |  |  |  |
| 2                                                      | $PF\Sigma$                                             | Х        | Х        | INT16          | Negative values correspond to exported active power; positive values correspond to imported active power. Engineering unit: dimensionless *0.001 | 0            | 1           | 2            |  |  |  |  |  |  |  |
|                                                        |                                                        |          |          |                | FRAME #2                                                                                                    |              |             |              |  |  |  |  |  |  |  |
| 4                                                      | V L-L Σ                                                | Х        | Х        | INT32          |                                                                                                    | 4            | 1           | 1            |  |  |  |  |  |  |  |
| 4                                                      | V L-L Σ<br>V L-N Σ                                     | X        | X        | INT32          | Engineering unit: Volt*0.1                                                                                                    | 0            | 1           | 1            |  |  |  |  |  |  |  |
| 4                                                      | A L1                                                   | X        | X        | INT32          | Engineering unit. Voit 0.1                                                                                                    | 1            | 1           | 1            |  |  |  |  |  |  |  |
| 4                                                      | A L2                                                   | X        | X        | INT32          | Engineering unit: Ampere*0.001                                                                                                    | 2            | 1           | 1            |  |  |  |  |  |  |  |
| 4                                                      | A L3                                                   | X        | X        | INT32          |                                                                                                    | 3            | 1           | 1            |  |  |  |  |  |  |  |
| 4                                                      | Hz                                                     | X        | X        | INT32          | Engineering unit: Hz                                                                                                    | 0            | 1           | 1            |  |  |  |  |  |  |  |
|                                                        |                                                        |          |          |                | FRAME #3                                                                                                    |              |             |              |  |  |  |  |  |  |  |
| 4                                                      | I W I 4                                                | V        | V        | INITOO         | 1                                                                                                    | 1            | 1           |              |  |  |  |  |  |  |  |
| 4                                                      | W L1<br>W L2                                           | X        | X        | INT32<br>INT32 | Engineering unit: Watt*0.1                                                                                                    | 2            | 1           | -            |  |  |  |  |  |  |  |
| 4                                                      | W L3                                                   | X        | X        | INT32          | Lingineering drift. Watt 0.1                                                                                                    | 3            | 1           | -            |  |  |  |  |  |  |  |
| 4                                                      | VAR L1                                                 | X        | X        | INT32          |                                                                                                    | 1            | 1           | 2            |  |  |  |  |  |  |  |
| 4                                                      | VAR L2                                                 | X        | X        | INT32          | Engineering unit: kVar*0.0001                                                                                                    | 2            | 1           | 2            |  |  |  |  |  |  |  |
| 4                                                      | VAR L3                                                 | Х        | Х        | INT32          |                                                                                                    | 3            | 1           | 2            |  |  |  |  |  |  |  |
|                                                        |                                                        | •        |          | •              | FRAME #4                                                                                                    |              |             |              |  |  |  |  |  |  |  |
| 4                                                      | VA L1                                                  | Х        | Х        | INT32          |                                                                                                    | 1            | 1           | 2            |  |  |  |  |  |  |  |
| 4                                                      | VA L2                                                  | X        | X        | INT32          | Engineering unit: kVA*0.0001                                                                                                    | 2            | 1           | 2            |  |  |  |  |  |  |  |
| 4                                                      | VA L3                                                  | Х        | Х        | INT32          |                                                                                                    | 3            | 1           | 2            |  |  |  |  |  |  |  |
| 2                                                      | PF L1                                                  | X        | X        | INT16          | Negative values correspond to exported active power;                                                                                             | 1            | 1           | 2            |  |  |  |  |  |  |  |
| 2                                                      | PF L2                                                  | X        | X        | INT16          | positive values correspond to imported active power.                                                                                             | 2            | 1           | 2            |  |  |  |  |  |  |  |
| 2                                                      | PF L3                                                  | Х        | X        | INT16          | Engineering unit: dimensionless *0.001                                                                                                    | 3            | 1           | 2            |  |  |  |  |  |  |  |
|                                                        |                                                        |          |          |                | FRAME #5                                                                                                    |              |             |              |  |  |  |  |  |  |  |
| 4                                                      | V L1-L2                                                | Х        | Х        | INT32          |                                                                                                    | 5            | 1           | 1            |  |  |  |  |  |  |  |
| 4                                                      | V L2-L3                                                | Х        | Х        | INT32          | Engineering unit: Volt*0.1                                                                                                    | 6            | 1           | 1            |  |  |  |  |  |  |  |
| 4                                                      | V L3-L1                                                | X        | X        | INT32          |                                                                                                    | 7            | 1           | 1            |  |  |  |  |  |  |  |
| 4                                                      | V L1-N                                                 | Х        | X        | INT32          |                                                                                                    | 1            | 1           | 1            |  |  |  |  |  |  |  |
| 4                                                      | V L2-N                                                 | Х        | X        | INT32          | Engineering unit: Volt*0.1                                                                                                    | 2            | 1           | 1            |  |  |  |  |  |  |  |
| 4                                                      | V L3-N                                                 | Х        | X        | INT32          |                                                                                                    | 3            | 1           | 1            |  |  |  |  |  |  |  |
|                                                        |                                                        |          |          |                | FRAME #6                                                                                                    |              |             |              |  |  |  |  |  |  |  |

INT16 Error flags

BCD

Error flags
VMUB firmware version

#### 2 3 4 Table 4 – Instantaneous variables and totalizers of WM15

| 2.3.4         | 2.3.4 Table 4 – Instantaneous variables and totalizers of WM15 |                       |          |                |                                                                                                    |               |             |              |  |
|---------------|----------------------------------------------------------------|-----------------------|----------|----------------|----------------------------------------------------------------------------------------------------|---------------|-------------|--------------|--|
| Length (byte) | VARIABLE<br>ENG. UNIT                                          | EM21072D<br>(NON MID) | EM21072V | Data<br>Format | Notes                                                                                                    | #SUB<br>UNIT  | VIF<br>byte | VIFE<br>byte |  |
|               | FRAME #1 (transmitted first)                                   |                       |          |                |                                                                                                    |               |             |              |  |
| 4             | KWh (+) TOT                                                    | Х                     | Χ        | INT64          | Engineering unit: Wh                                                                                                    | 0             | 1           | _            |  |
| 4             | Kvarh (+) TOT                                                  | X                     | X        | INT32          | Engineering unit: kVarh*0,1                                                                                                    | 0             | 1           | 2            |  |
| 4             | KWh (-) TOT                                                    | X                     | X        | INT32          | Engineering unit: Wh*100                                                                                                    | 5             | 1           | -            |  |
| 4             | WΣ                                                             | X                     | X        | INT32          | Engineering unit: Watt*0.1                                                                                                    | 0             | 1           | -            |  |
| 4             | VAR Σ                                                          | Х                     | Х        | INT32          | Engineering unit: kVar*0.0001                                                                                                    | 0             | 1           | 2            |  |
| 4             | VAΣ                                                            | Х                     | Х        | INT32          | Engineering unit: kVA*0.0001                                                                                                    | 0             | 1           | 2            |  |
| -             |                                                                | X                     | Х        | INT16          | ů ů                                                                                                    | 0             | 4           | 0            |  |
| 2             | PF∑                                                            | _ ^                   | X        | INTTO          | Negative values correspond to exported active power; positive values correspond to imported active power.<br>Engineering unit: dimensionless *0.001 | 0             | 1           | 2            |  |
|               | FRAME #2                                                       |                       |          |                |                                                                                                    |               |             |              |  |
| 4             | V L-L Σ                                                        | X                     | X        | INT32          |                                                                                                    | 4             | 1           | 1            |  |
| 4             | V L-N ∑                                                        | X                     | X        | INT32          | Engineering unit: Volt*0.1                                                                                                    | 0             | 1           | 1            |  |
| 4             | A L1                                                           | X                     | X        | INT32          |                                                                                                    | 1             | 1           | 1            |  |
| 4             | A L2                                                           | X                     | X        | INT32          | Engineering unit: Ampere*0.001                                                                                                    | 2             | 1           | 1            |  |
| 4             | A L3                                                           | Х                     | X        | INT32          |                                                                                                    | 3             | 1           | 1            |  |
| 4             | Hz                                                             | X                     | X        | INT32          | Engineering unit: Hz                                                                                                    | 0             | 1           | 1            |  |
|               |                                                                |                       |          |                | FRAME #3                                                                                                    |               |             |              |  |
| 4             | W L1                                                           | Х                     | X        | INT32          |                                                                                                    | 1             | 1           | -            |  |
| 4             | W L2                                                           | Х                     | Х        | INT32          | Engineering unit: Watt*0.1                                                                                                    | 2             | 1           | -            |  |
| 4             | W L3                                                           | Х                     | X        | INT32          | 1                                                                                                    | 3             | 1           | -            |  |
| 4             | VAR L1                                                         | Х                     | Х        | INT32          |                                                                                                    | 1             | 1           | 2            |  |
| 4             | VAR L2                                                         | Х                     | Х        | INT32          | Engineering unit: kVar*0.0001                                                                                                    | 2             | 1           | 2            |  |
| 4             | VAR L3                                                         | Х                     | Х        | INT32          |                                                                                                    | 3             | 1           | 2            |  |
|               |                                                                |                       |          |                | FRAME #4                                                                                                    |               |             |              |  |
|               | 1                                                              |                       |          |                | T                                                                                                    |               |             | _            |  |
| 4             | VA L1                                                          | X                     | X        | INT32          |                                                                                                    | 1             | 1           | 2            |  |
| 4             | VA L2                                                          | Х                     | X        | INT32          | Engineering unit: kVA*0.0001                                                                                                    | 2             | 1           | 2            |  |
| 4             | VA L3                                                          | Х                     | X        | INT32          |                                                                                                    | 3             | 1           | 2            |  |
| 2             | PF L1                                                          | X                     | X        | INT16          | Negative values correspond to exported active power;                                                                                                | 1             | 1           | 2            |  |
| 2             | PF L2<br>PF L3                                                 | X                     | X        | INT16<br>INT16 | positive values correspond to imported active power. dimensionless*0.001                                                                            | 3             | 1           | 2            |  |
|               | FRAME #5                                                       |                       |          |                |                                                                                                    |               |             |              |  |
|               |                                                                |                       |          |                | FRAME #3                                                                                                    |               |             |              |  |
| 4             | V L1-L2                                                        | Х                     | Х        | INT32          |                                                                                                    | 5             | 1           | 1            |  |
| 4             | V L2-L3                                                        | Х                     | X        | INT32          | Engineering unit: Volt*0.1                                                                                                    | 6             | 1           | 1            |  |
| 4             | V L3-L1                                                        | X                     | X        | INT32          |                                                                                                    | 7             | 1           | 1            |  |
| 4             | V L1-N                                                         | X                     | X        | INT32          |                                                                                                    | 1             | 1           | 1            |  |
| 4             | V L2-N                                                         | X                     | X        | INT32          | Engineering unit: Volt*0.1                                                                                                    | 2             | 1           | 1            |  |
| 4             | V L3-N                                                         | X                     | X        | INT32          |                                                                                                    | 3             | 1           | 1            |  |
|               |                                                                |                       |          |                | FRAME #6                                                                                                    |               |             |              |  |
| 4             | Run Hour +<br>(if pos. power)                                  | Х                     | X        | INT32          | Engineering unit: Hour*0.01                                                                                                    | 0             | 1           | 1            |  |
| 4             | Run Hour –                                                     | Х                     | Х        | INT32          | Engineering unit: Hour*0.01                                                                                                    | 1             | 1           | 1            |  |
| 4             | (if neg. power)                                                | V                     | V        | INT32          | ° °                                                                                                    | 1             | -1          | 2            |  |
| 4             | THD A1<br>THD A2                                               | X                     | X        | INT32<br>INT32 | Engineering unit: dimensionless * 0.01 Engineering unit: dimensionless * 0.01                                                                       | 2             | 1           | 2            |  |
| 4             | THD A3                                                         | X                     | X        | INT32          | Engineering unit: dimensionless * 0.01                                                                                                    | 3             | 1           | 2            |  |
|               |                                                                |                       |          |                | FRAME #7                                                                                                    |               |             |              |  |
|               | TUDY                                                           |                       |          | IN ITTO O      | le : , , , , , , , , , , , , , , , , , ,                                                                                                    |               |             |              |  |
| 4             | THD VL1-N                                                      | X                     | X        | INT32          | Engineering unit: dimensionless * 0.01                                                                                                    | 4             | 1           | 2            |  |
| 4             | THD VL2-N                                                      | X                     | X        | INT32          | Engineering unit: dimensionless * 0.01                                                                                                    | 5             | 1           | 2            |  |
| 4             | THD VL3-N                                                      | X                     | X        | INT32          | Engineering unit: dimensionless * 0.01 Engineering unit: dimensionless * 0.01                                                                       | 6<br>7        | 1           | 2            |  |
| 4             | THD VL1-L2<br>THD VL2-L3                                       |                       |          | INT32          |                                                                                                    |               | 1           | 2            |  |
| 4             | THD VL2-L3                                                     | X                     | X        | INT32<br>INT32 | Engineering unit: dimensionless * 0.01 Engineering unit: dimensionless * 0.01                                                                       | <u>8</u><br>9 | 1           | 2            |  |
| 7             | THE VEGET                                                      | X                     | Α        | _              | FRAME #8                                                                                                    | _ 3           | -           |              |  |
|               |                                                                |                       |          |                |                                                                                                    |               |             |              |  |
| 2             | Error flags                                                    | X                     | X        | INT16          | Error flags                                                                                                    | 0             | 1           | 1            |  |
| 4             | VMUB firmware                                                  | Х                     | Х        | BCD            |                                                                                                    | 0             | 1           | 1            |  |
|               | version                                                        |                       |          |                |                                                                                                    |               |             |              |  |

#### 2.3.5 Table 6 – Connected analyser recognized but not managed

| Length | VARIABLE  | EM270 | EM271 | EM280 | Data   | Notes | #SUB | VIF  | VIFE |
|--------|-----------|-------|-------|-------|--------|-------|------|------|------|
| (byte) | ENG. UNIT |       |       |       | Format | Notes | UNIT | byte | byte |

#### FRAME #1

| 2 | Error flags           | Χ | Χ | Χ | BOOLEAN (16bit) | See Table 7 | 0 | 1 | 1 |
|---|-----------------------|---|---|---|-----------------|-------------|---|---|---|
| 4 | VMUB firmware version | Χ | Χ | X | BCD (8digit)    |             | 0 | 1 | 1 |

#### 2.3.6 Table 7 – Error flags meaning

| Error flags value<br>[Binary] | Meaning                                    |
|-------------------------------|--------------------------------------------|
| 00000000000000b               | No error (analyzer recognized and managed) |
| 00000000000010b               | Analyzer recognized but not managed        |

#### 2.3.7 Table 8 – M-Bus Measurement Unit Coding (VIF/VIFE)

| Measurement Unit           | VIF             | VIFE #1          | VIFE #2         |                         |
|----------------------------|-----------------|------------------|-----------------|-------------------------|
| Watt*0.1                   | 00101010b = 2Ah | -                | -               |                         |
| Wh*100                     | 00000101b = 05h | -                | -               | PRIMARY M-BUS CODES     |
| Wh                         | 00000011b = 03h | -                | -               | PRIMARY M-BUS CODES     |
| Hour*0.01 (operating time) | 10100110b = A6h | 01110100b = 74h  | -               |                         |
| Volt*0.1                   | 11111101b = FDh | 01001000b = 48h  | -               |                         |
| Ampere * 0.001             | 11111101b = FDh | 01011001b = 59h  | -               |                         |
| PF*0.001 (dimensionless)   | 11111101b = FDh | 10111010b = BAh  | 01110011b = 73h |                         |
| THD*0.01(dimensionless)    | 11111101b = FDh | 10111010b = BAh  | 01110100b = 74h |                         |
| THD*0.1(dimensionless)     | 11111101b = FDh | 10111010b = BAh  | 01110101b = 75h |                         |
| Hz * 0.1                   | 11111011b = FBh | 00101110b = 2Eh  | •               |                         |
| Hz                         | 11111011b = FBh | 00101111b = 2Fh  | •               | EXTENSION OF PRIMARY M- |
| Kvarh * 0.1                | 11111011b = FBh | 100000010b = 82h | 01110101b = 75h | BUS CODES               |
| Kvar * 0.0001              | 11111011b = FBh | 10010111b = 97h  | 01110010b = 72h |                         |
| kVA * 0.0001               | 11111011b = FBh | 10110111b = B7h  | 01110010b = 72h |                         |
| Cumulation counter *0.001  | 11111101b = FDh | 11100001b = E1h  | 01110011b = 73h |                         |
| Cumulation counter *0.01   | 11111101b = FDh | 11100001b = E1h  | 01110100b = 74h |                         |
| Cumulation counter *0.1    | 11111101b = FDh | 11100001b = E1h  | 01110101b = 75h |                         |
| Error flags                | 11111101b = FDh | 00010111b = 17h  | -               |                         |
| VMUB firmware version      | 11111101b = FDh | 00001111b = 0Fh  | -               |                         |

| Col          | Ιοι     | ırs          | : |
|--------------|---------|--------------|---|
| $\mathbf{C}$ | $\cdot$ | <i>a</i> 1 0 |   |

= Primary M-Bus Codes

= Extension of Primary M-Bus Codes

#### 2.3.8 Table 9 - Record errors

To report errors belonging just to a special record, the slave adds to the defective record a VIFE containing the type of occurred error.

VMUBM2US1B1C manages overflow errors.

| VIFE            | Type of record error |
|-----------------|----------------------|
| 00010110b = 16h | Data overflow        |

#### Colours:

= Extension of Primary M-Bus Codes

### 3 REVISIONS

This is the first version of the document.